# Docker Crash Kurs

#### Linuxwochen Mai 2019

Peter Pfläging [pflaeging.net](http://pflaeging.net) [peter@pflaeging.net](mailto:peter@pflaeging.net)

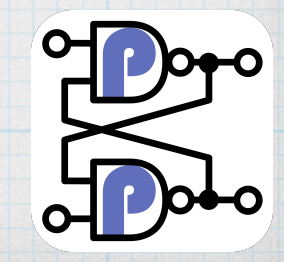

2019-05-02

1

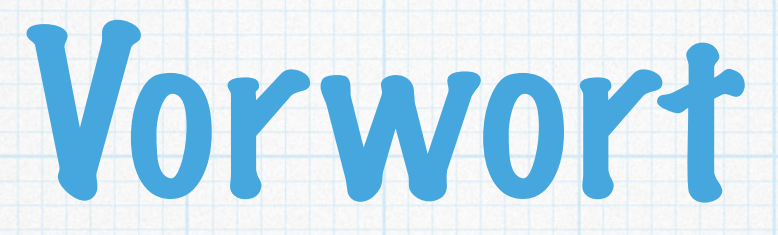

- Über mich: Peter Pfläging
	- \* IT-Architect
	- Fotograf
	- Musiker
	- \* System Programmer
	- Cloud Services (<https://www.stickiebox.org>)
- \* Das ist ein Workshop!
	- Mitarbeit erwünscht
	- Variabler Inhalt

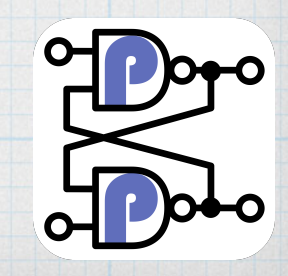

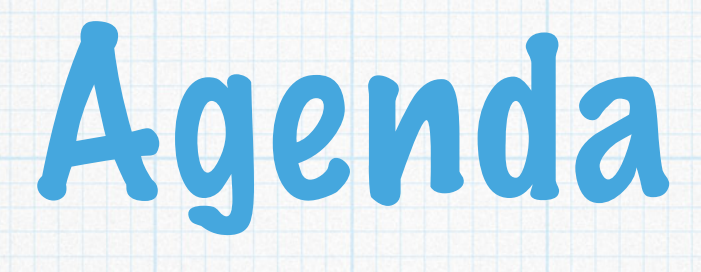

2019-05-02

3

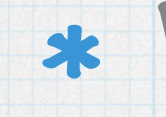

### Was ist eigentlich Docker?

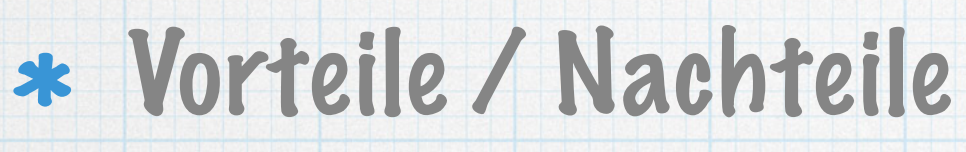

### Schnellstart in die Docker Welt

#### Prinzipien

### \* Tools

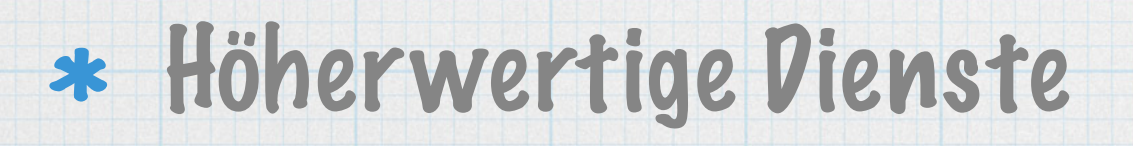

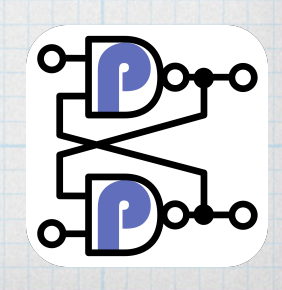

### Was ist eigentlich Docker?

- \* Container in Linux / Windows / OSX
	- \* Keine Virtualisierung!
- \* Container sind klein und atomar:
	- EIN Service ergibt EINEN Container
- Build
	- \* From Source
	- Layered
- \* Secure by design
	- Basiert auf CGroups / Namespaces

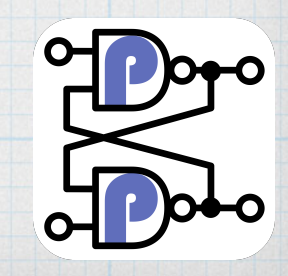

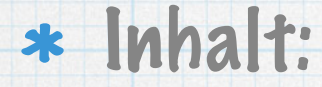

- \* "Mini" Linux
- Eine Applikation
- Pakete
- Abgrenzung:
	- Eigenes virtuelles Filesystem
	- \* Eigene Netzwerkkonfiguration / virt.
	- Nur dedizierte Ports zugänglich
- Container laufen überall ( i386 / x86\_64 / arm / ...)
	- Aussehen immer gleich ( Develop / Operation)

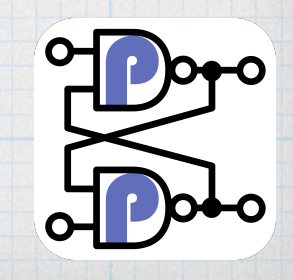

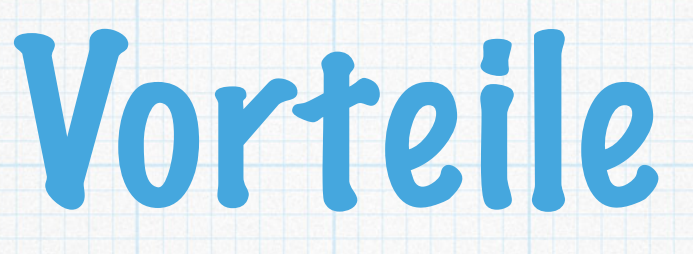

- \* Isolation von Applikationen
	- Ohne Virtualisierungsoverhead
- Einheitliche Pakete über alle Linuxe ;-)
- \* Security
	- \* Separation & Isolation
- Gleiche Environments von
	- $*$  Pev -> Test -> QM -> Production
- \* Schnelle Update möglich

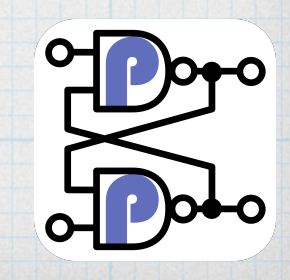

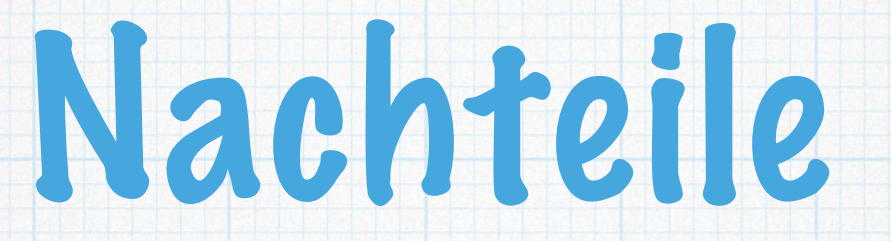

#### Neues Paradigma

- KEINE Virtualisierung
- \* Ideal nur bei "neueren" Applikationen
- Deklarative Umgebungen sind aufwändiger

Architekturelles Umdenken beim Aufbau der Strukturen und Appl. notwendig

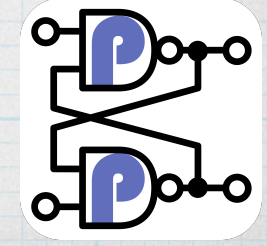

### Schnellstart in die Docker Welt

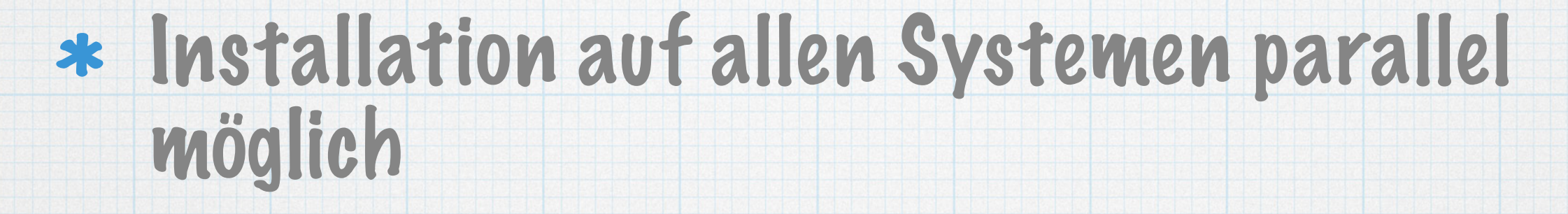

- Empfohlen: CentOS minimal
- ACHTUNG: Firewalld / SELinux!

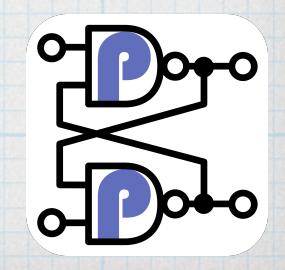

#### \* Installation "Docker CE"

- [https://docs.docker.com/install/linux/docker-ce/](https://docs.docker.com/install/linux/docker-ce/centos/) [centos/](https://docs.docker.com/install/linux/docker-ce/centos/)
- Wir starten das Zeugs
- \* Kurzüberblick Commandline
	- docker ps
	- docker version
	- \* docker images
	- docker start / restart / stop / logs

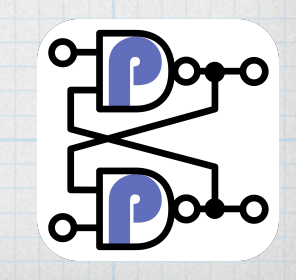

## Prinzipien

- Ein Container basiert auf einem Image
	- \* Immer nur eine Applikation im Container
- \* Images bestehen aus Images (Layer)
- Ein Container kann jederzeit entsorgt werden
	- Auf Persistenz achten!
	- Sicherheit!
- Container haben virtuelle Netze zwischen und mit dem Host

2019-05-02

10

- eigenes DNS
- eigenes DHCP

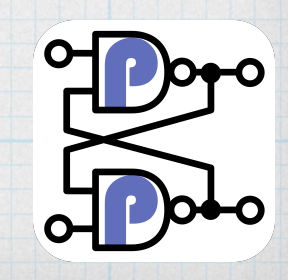

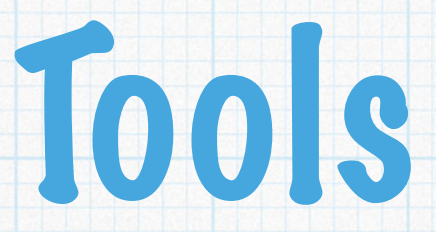

#### \* Docker-compose

- Einfachste Art mehrere Container zu verbinden und zu koppeln
- <https://docs.docker.com/compose/>
- \* Docker bash\_completion rules
	- **\*** CentOS: yum install bash-completion bash-completion-extra
- Portainer als Web-GUI für lokalen Docker
	- <https://portainer.io>
- Services selbst erstellen mit:
	- Dockerfiles (z.B.: [https://github.com/pflaeging/django-docker\)](https://github.com/pflaeging/django-docker)

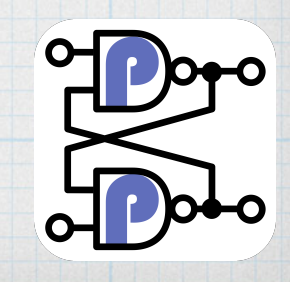

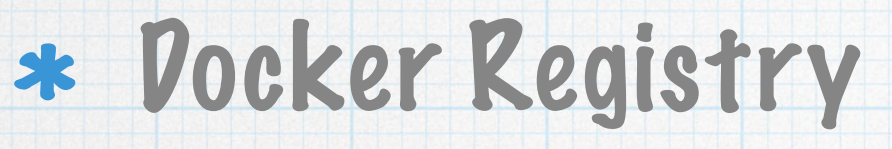

#### <https://hub.docker.com>

- Oder Eigene!
- Beispiel:
	- [https://gitlab.pflaeging.net/peter/httpd](https://gitlab.pflaeging.net/peter/httpd-course)[course](https://gitlab.pflaeging.net/peter/httpd-course)
	- [https://reg.pflaeging.net/harbor/tags/7/](https://reg.pflaeging.net/harbor/tags/7/public%2Fhttps-course) [public%2Fhttps-course](https://reg.pflaeging.net/harbor/tags/7/public%2Fhttps-course)

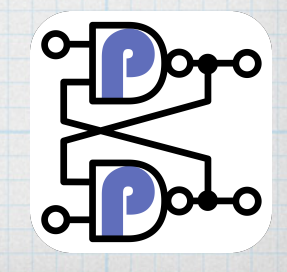

# Höherwertige Dienste

- 1. Docker
- 2.Portainer
- 3.Docker-Compose / Docker-Swarm
- 4.Rancher / Mesa
- 5.Kubernetes
- 6.OpenShift

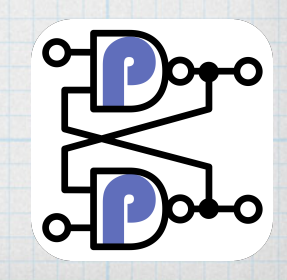